Espace pédagogique de l'académie de Poitiers > collège de Lencloitre > Le FSE : qu'est-ce que c'est? <https://etab.ac-poitiers.fr/coll-lencloitre/spip.php?article871> - Auteur : Jamonneau

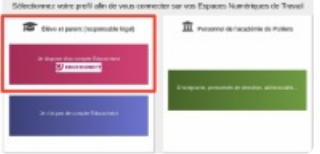

URGENT : Informations Comptes Educonnect (Elèves et Parents)

publié le 06/05/2021

Madame, Monsieur,

À partir du lundi 25 janvier, le parcours de transition ATEN / Educonnect commencera à être activé.

Cette transition s'effectue de façon progressive, établissement par établissement.

Cela signifie qu'à terme, l'accès aux Téléservices (Pronote, ENT...) ne sera plus accessible par le compte ATEN. Seul le compte Educonnect permettra d'y accéder.

Il est donc fortement conseillé d'**activer au plus vite les comptes Educonnect parents et enfants** grâce aux codes qui vous ont été fournis par l'établissement (avant les vacances de Noël).

Il est à noter que ces codes qui doivent faciliter la création de comptes Educonnect cesseront d'être valides après la période de transition. Il vous faudra ensuite créer votre compte Educonnect de façon autonome.

Pour rappel : vous trouverez toute la procédure afin de créer votre compte Educonnect avec vos codes fournis dans l'article précédent **"Accéder aux téléservices : activer son compte EDUCONNECT" <https://etab.ac-poitiers.fr/coll-lencloitre/spip.php?article870>**

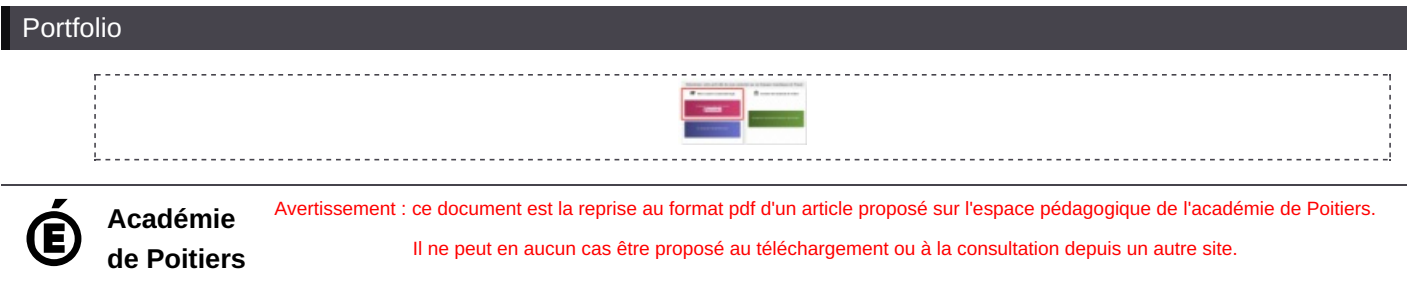